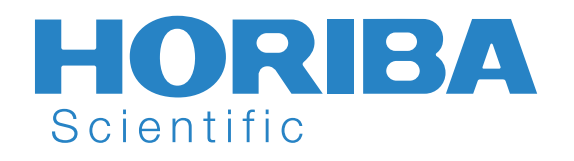

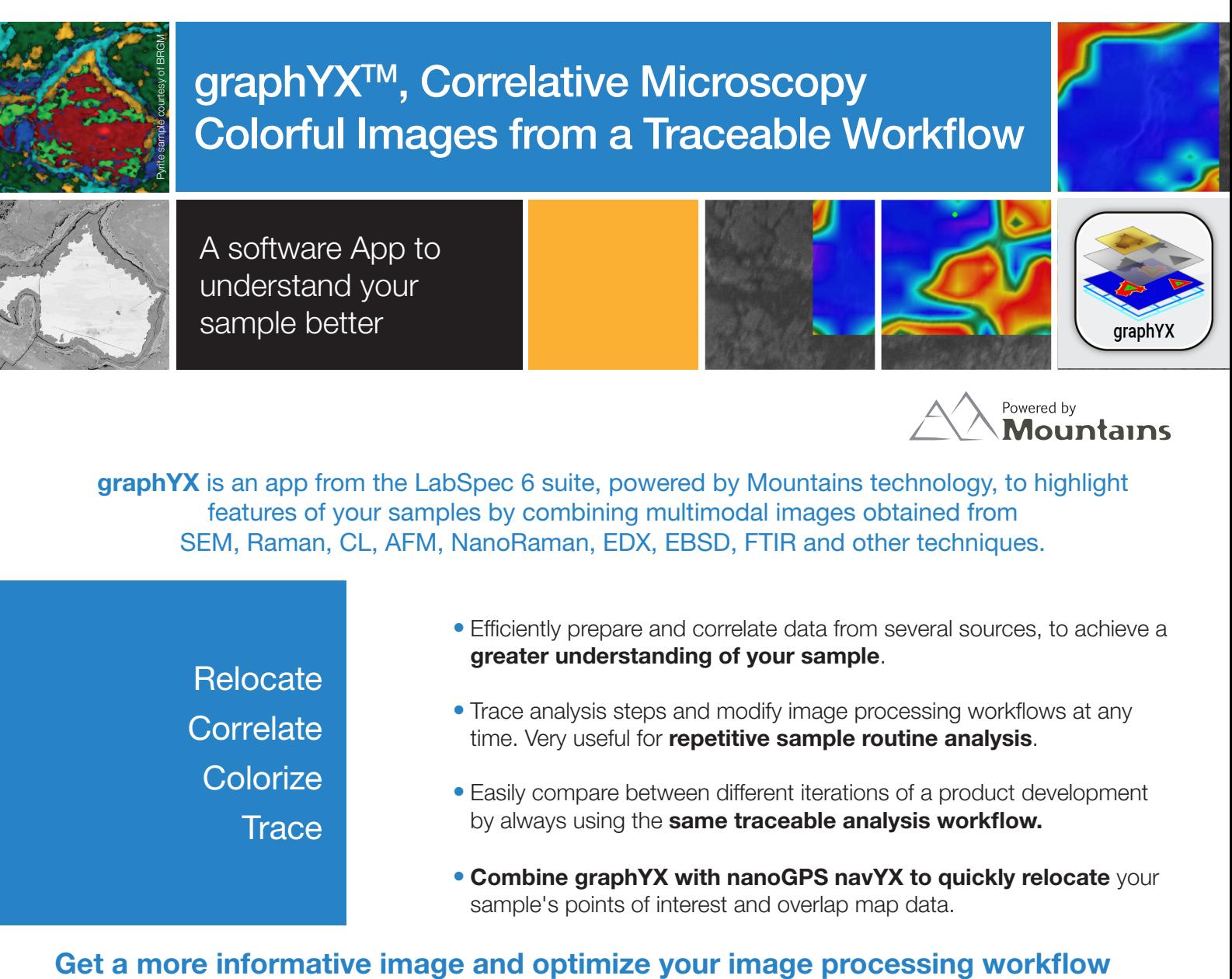

graphYX is an app from the LabSpec 6 suite, powered by Mountains technology, to highlight features of your samples by combining multimodal images obtained from SEM, Raman, CL, AFM, NanoRaman, EDX, EBSD, FTIR and other techniques.

**Relocate Correlate Colorize Trace** 

- Efficiently prepare and correlate data from several sources, to achieve a greater understanding of your sample.
- Trace analysis steps and modify image processing workflows at any time. Very useful for repetitive sample routine analysis.
- Easily compare between different iterations of a product development by always using the same traceable analysis workflow.
- Combine graphYX with nanoGPS navYX to quickly relocate your sample's points of interest and overlap map data.

- Add more contrast to your images
- Highlight typical and unusual sample areas
- Speed up data processing with analysis templates
- Retrieve data processing steps in a mouse-click
- User-independent results
- Step by step overview
- Full traceability of data

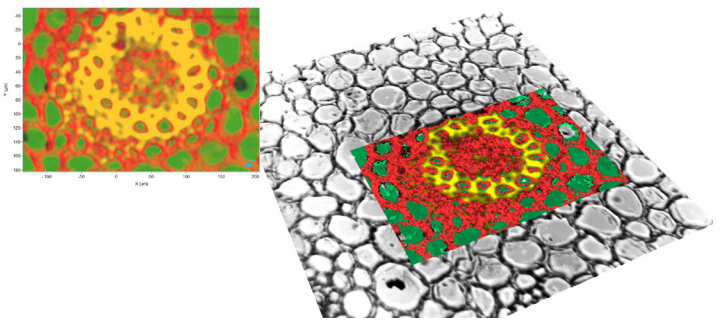

*Convallaria cells analysis Raw image from LabSpec 6 (left) Enhanced contrast after graphYX treatment (right)*

**HORIBA** 

## Colocalization of images and spectral maps

- from a single instrument:
	- Study the kinetics of your sample
	- Monitor the evolution of your product
	- Overlap data from more than two modalities (Raman, AFM, photocurrent, epifluorescence, darkfield, FLIM, micro-XRF...)
	- Optimize the palette, contrast and brightness of the various components of your multivariate analysis
- from multiple instruments:
	- Correlate optical microscope images with SEM images
	- Adjust orientation scale and size of your images generated by SEM, AFM images, and optical microscopes.
- 

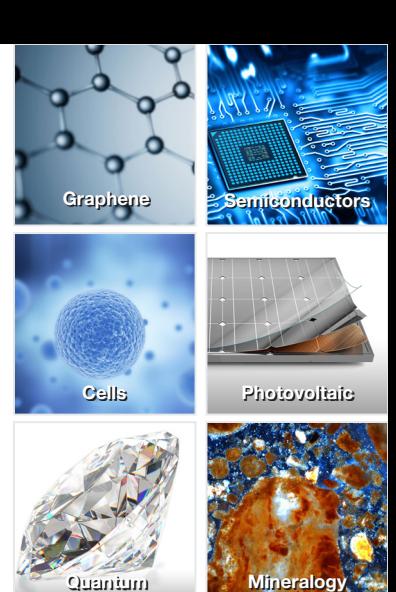

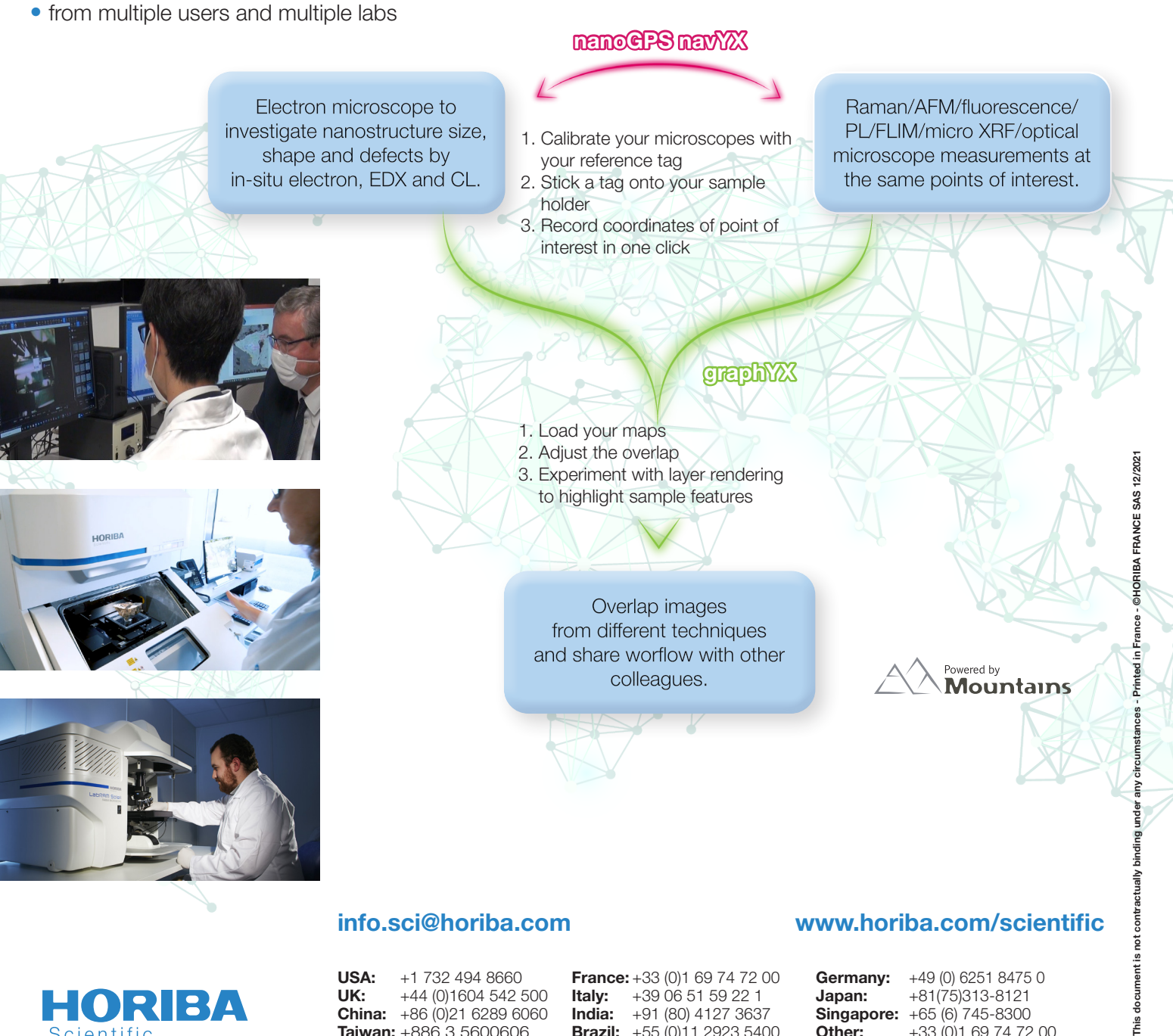

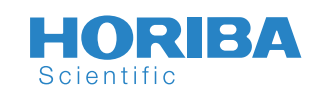

**USA:**  $+1$  732 494 8660 **France:**  $+33$  (0)1 69 74 72 00 **Germany:**  $+49$  (0) 6251 8475 0<br>**UK:**  $+44$  (0)1604 542 500 **Italy:**  $+39$  06 51 59 22 1 **Japan:**  $+81(75)313-8121$ **China:**  $+86$  (0)21 6289 6060 **India:**  $+91$  (80) 4127 3637 **Singapore:**  $+65$  (6) 745-8300<br>**Taiwan:**  $+886$  3 5600606 **Brazil:**  $+55$  (0)11 2923 5400 **Other:**  $+33$  (0)1 69 74 72

**Italy:**  $+39065159221$  **Japan:**  $+81(75)313-8121$ **Brazil:** +55 (0)11 2923 5400 **Other:** +33 (0)1 69 74 72 00

Explore the future

## **HORIBA**

inis<br>F